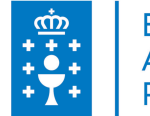

### **1. DATOS DA ACTIVIDADE**

**NOME:** Uso de ferramentas informáticas para a xestión do tempo

**GRUPO:** Cursos Autonómico

**ÁREA:** Comunicación, organización do traballo e mellora das habilidades

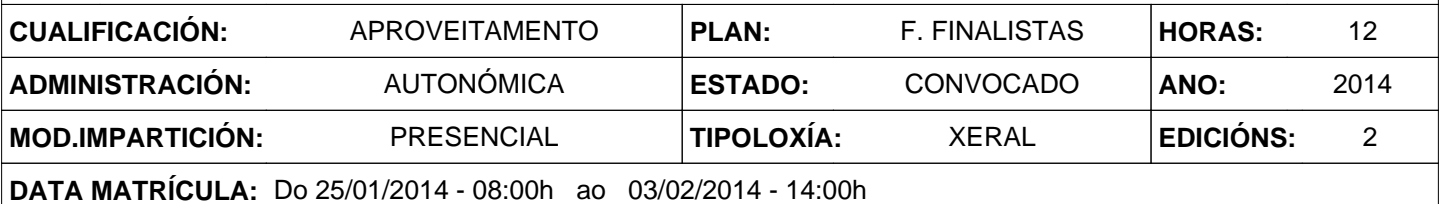

# **2. DESCRICIÓNS**

#### **DESCRICIÓN CURSO**

O curso explica e desenvolve un método de organización da información no seu disco duro e no servidor de xeito que sexa fácil e rápido recuperala e incrementar a súa produtividade eliminando búsqueas laboriosas e seguindo unha estrutura lóxica de arquivo da información. Ase mesmo o alumno aprende a organizar e localizar rapidamente a información no correo electrónico, mediante o aprendizaxe de varias técnicas de arquivo e xestión do email. Aprenderá a ter sempre o seu correo electrónico controlado e ao día, saber cales son as súas prioridades diarias, facer un seguimento das tarefas delegadas e o seguimento e cumprimento dos obxectivos marcados. O curso e práctico con exercicios para desenvolvemento do alumno ao largo da sesión.

#### **DESTINATARIOS**

Persoal ao servizo da Administración da comunidade Autónoma de Galicia.

#### **PROGRAMA**

1. Organización da información no disco duro. Traballamos sobre a estrutura de Windows que facilita a organización e xestión da información no disco duro e cómo facer búsqueas rápidas e sinxelas coas ferramentas de Windows.

2. Organización da información no servidor de rede. Cómo utilizalo e xestionar a información e as búsqueas. Compartir e traballar con documentos na rede.

3. Xestión do correo electrónico con Outlook 2007.

-Iniciación básica Outlook. Correo electrónico. Tarefas.Calendario. Contactos. Notas /Diario. Exercicios prácticos -Técnica de control do Correo electrónico. Técnica de control de Tarefas. Exercicios prácticos.

-Técnicas avanzadas. Exercicios prácticos.

## **CRITERIOS DE SELECCIÓN**

Criterios xerais da EGAP, segundo a Resolución do 4 de xaneiro de 2008, publicada no DOG núm 7 do 10 de xaneiro de 2008.

# **3. DATOS EDICIÓNS**

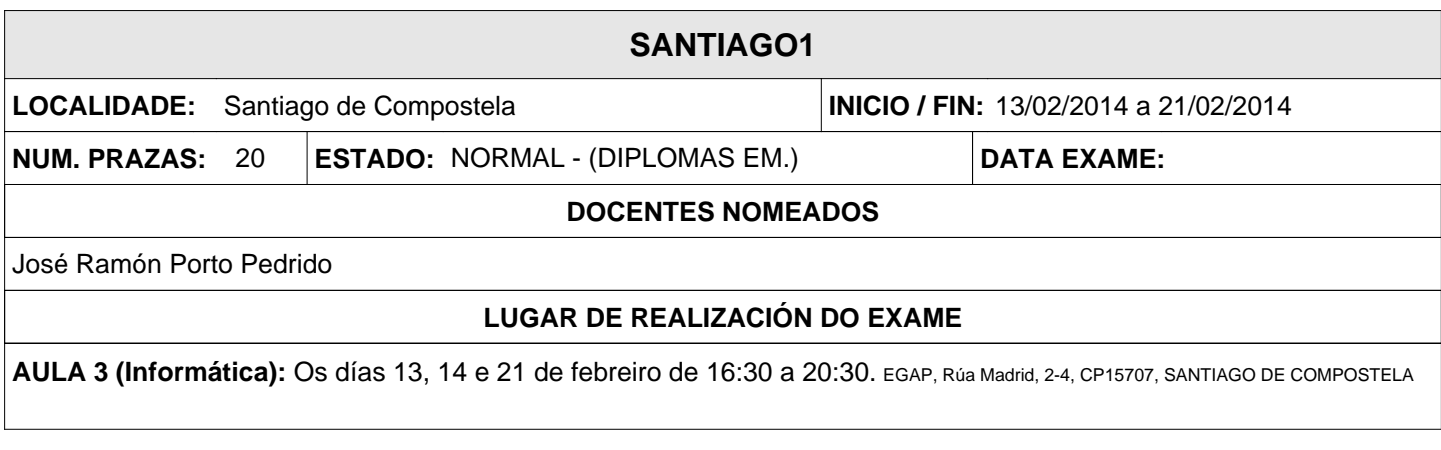

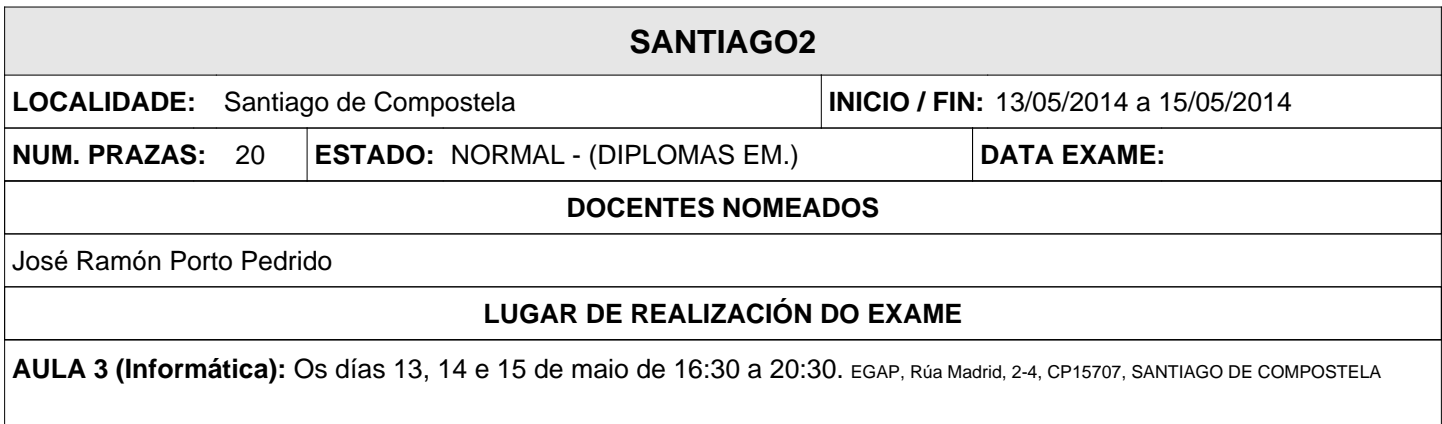